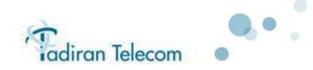

**APPLICATION NOTE** 

# June 2013

# AN1209-002 (V3) Converting Coral systems to Wave Gateways for the Aeonix

| 1                            | Purpose                                                                                                    | 2                                                              |
|------------------------------|----------------------------------------------------------------------------------------------------|----------------------------------------------------------------|
| 2                            | Migration Assessment                                                                                                    | 3                                                              |
|                              | 2.1 Filling out the configuration forms                                                                                                    |                                                                |
|                              | 2.1.1 IPx Office                                                                                                    |                                                                |
|                              | 2.1.2 IPx 500                                                                                                    |                                                                |
|                              | 2.1.3 IPx 800                                                                                                    | 7                                                              |
|                              | 2.1.4 IPx 3000                                                                                                    | 9                                                              |
|                              | 2.1.5 IPx 4000                                                                                                    | 11                                                             |
|                              | 2.1.6 FlexiCom 5000                                                                                                    | 13                                                             |
|                              | 2.1.7 FlexiCom 6000                                                                                                    | 15                                                             |
|                              | 2.1.8 Coral III – 4GC                                                                                                    | 17                                                             |
|                              | 2.1.9 UCx                                                                                                    |                                                                |
|                              | 2.2 Assess Conversion Process                                                                                                    |                                                                |
|                              | 2.2.1 Calculate Required PUGW and MRC cards                                                                                                    |                                                                |
|                              | 2.2.2 Verify Availability of Peripheral Slots                                                                                                    |                                                                |
|                              | 2.2.3 Verify Possibility to add MAP cards                                                                                                    |                                                                |
|                              | 2.2.4 Select Wave GW number of systems                                                                                                    | 21                                                             |
|                              | -                                                                                                    |                                                                |
| 3                            | Migration Execution                                                                                                    |                                                                |
| 3                            | Migration Execution         3.1 Ordering required articles                                                                                                    | 22                                                             |
| 3                            | -                                                                                                    | <b>22</b><br>22                                                |
| 3                            | 3.1 Ordering required articles                                                                                                    | <b>22</b><br>22<br>22                                          |
| 3                            | <ul><li>3.1 Ordering required articles</li><li>3.2 Conversion Process</li></ul>                                                                                                    | 22<br>22<br>22<br>22                                           |
| 3                            | <ul><li>3.1 Ordering required articles</li><li>3.2 Conversion Process</li><li>3.3 Licensing Policy</li></ul>                                                                                                    | 22<br>22<br>22<br>22<br>23                                     |
| _                            | <ul> <li>3.1 Ordering required articles</li> <li>3.2 Conversion Process</li> <li>3.3 Licensing Policy</li> <li>3.4 Support and Warranty</li> </ul>                                                                                                    | 22<br>22<br>22<br>22<br>23<br>23                               |
| Aj                           | <ul> <li>3.1 Ordering required articles</li></ul>                                                                                                    | 22<br>22<br>22<br>23<br>23<br>23                               |
| Aµ<br>Aµ                     | <ul> <li>3.1 Ordering required articles</li></ul>                                                                                                    | 22<br>22<br>22<br>23<br>23<br>23<br>23                         |
| А <b>ј</b><br>Ај<br>Ај       | <ul> <li>3.1 Ordering required articles</li> <li>3.2 Conversion Process</li> <li>3.3 Licensing Policy</li> <li>3.4 Support and Warranty</li> <li>3.5 Professional Services (data base migration)</li> <li>pendix A – Coral Full Size Peripheral cards</li> <li>ppendix B – IPx 500M/500X Peripheral cards</li> </ul>                                                   | 22<br>22<br>22<br>23<br>23<br>23<br>24<br>24<br>29<br>29       |
| А <b>ј</b><br>Ај<br>Ај<br>Ај | <ul> <li>3.1 Ordering required articles</li> <li>3.2 Conversion Process</li> <li>3.3 Licensing Policy</li> <li>3.4 Support and Warranty</li> <li>3.5 Professional Services (data base migration)</li> <li>ppendix A – Coral Full Size Peripheral cards</li> <li>ppendix B – IPx 500M/500X Peripheral cards</li> <li>ppendix C – IPx Office Peripheral cards</li> </ul> | 22<br>22<br>22<br>23<br>23<br>23<br>24<br>24<br>29<br>32<br>34 |

www.tadirantele.com

# 1 Purpose

This Application note describes how to convert a Coral system to a Wave Gateway that will function as an integral part of the Aeonix soft switch while keeping as much as possible of the hardware in place.

This conversion will allow the customer to continue to use their hardware with a new pure IP soft-switch solution with new capabilities and applications.

There are many advantages to converting a Coral to a new soft-switch:

- 1. Unified Administration Conversion is ideal for Coral networks as the whole network becomes one system and all the Wave Gateways are managed from one unified web-based management point.
- Pure IP Solution The soft-switch is a pure IP solution that can be deployed on a standard server or in a virtual environment in the private cloud of the enterprise. This allows easy and standard deployment, management, monitoring and upgrade.
- Advanced Applications New applications such as database sync by LDAP, Managed Video and Audio Conference and Call logging are available with the soft-switch
- Scalability Scaling up with the soft-switch requires only licensing and eliminates the need to purchase hardware. The soft-switch can scale up to larger sizes than the Coral (Aeonix R1 – 15,000 users, Aeonix R2 – 25,000 users )
- 5. Investment preservation Peripheral cards, analog phones, digital phones and infrastructure can be reused.

The conversion process is possible for the following Coral systems:

Coral IPx Office Coral IPx 500 Coral IPx 800 Coral IPx 3000 Coral IPx 4000 Coral FlexiCom 5000 Coral FlexiCom 6000 Coral III – 4GC UCx

As a result of the conversion process the Coral becomes a Gateway for legacy equipment and trunks. Any IP phones, VoIP Gateways and SIP trunks are connected directly to the Aeonix soft switch.

# 2 Migration Assessment

# 2.1 Filling out the configuration forms

This section is structured by system type.

### 2.1.1 IPx Office

# 2.1.1.1 System

Fill out the following table - System and peripheral shelves

| Item                           | Ver | QTY | Solution                                            |
|--------------------------------|-----|-----|-----------------------------------------------------|
| ltem                           | Ver | QTY | Wave Office                                         |
| IPx Office Main<br>Unit        | n/a | 1   | Кеер                                                |
| IMC 16                         | n/a | 1   | Кеер                                                |
| DBM 2/4/8                      | n/a | 1-2 | Кеер                                                |
| CUGW                           | n/a |     | Upgrade to latest release                           |
| SAU                            | n/a | 1   | Remove and return to Tadiran sales to obtain credit |
| FlexiCom 200<br>CSLX Expansion | n/a | 1   | Replace with IPx 500 Expansion<br>Unit              |
| IPx Office<br>Expansion Unit   | n/a | 1-2 | Кеер                                                |
| IPx 500X<br>Expansion Unit     | n/a | 1-2 | Кеер                                                |
| IPx 800X<br>Expansion Unit     | n/a | 1-2 | Кеер                                                |

# **2.1.1.2 Peripheral Cards**

For Main unit and IPx Office Expansion units - Fill out table in Appendix C – IPx Office Peripheral cards.

For IPx 500X Expansion units – Fill out table in Appendix B – IPx 500M/500X Peripheral cards.

For IPx 800 Expansions - Fill out table in

# 2.1.1.3 End points

Fill out table in Appendix D – End Points.

#### 2.1.1.4 Voice Mail

Fill out table in Appendix E – Voice Mails.

# **2.1.1.5** Applications

#### 2.1.2 IPx 500

# 2.1.2.1 System

Fill out the following table - System and peripheral shelves

| Item                       | Ver | QTY | Solution                                              |
|----------------------------|-----|-----|-------------------------------------------------------|
| Item                       | Ver | QTY | Wave 500                                              |
| IPx 500M Main Unit         | n/a | 1   | Кеер                                                  |
| MCP-IPx                    | n/a | 1   | Replace with MCP-IPx2                                 |
| MCP-IPx2                   | n/a | 1   | Кеер                                                  |
| IMC 8/16                   | n/a | 1-2 | Кеер                                                  |
| DBM 2/4/8                  | n/a | 1-2 | Кеер                                                  |
| DBX                        | n/a | 1-2 | Кеер                                                  |
| CLA or F-CLA               |     | 1   | Remove                                                |
| МАР                        | n/a | 1   | If exists - Upgrade to latest release<br>If not - Add |
| SAU                        | n/a | 1   | Remove and return to Tadiran sales to obtain credit   |
| LIU                        | n/a | 1   | Remove                                                |
| IPx 500X Expansion<br>Unit | n/a | 1-2 | Кеер                                                  |
| IPx 800X Expansion<br>Unit | n/a | 1-2 | Кеер                                                  |

# **2.1.2.2 Peripheral Cards**

For Main Unit and IPx 500X Expansion unit - Fill out table in Appendix B – IPx 500M/500X Peripheral cards.

For IPx 800X Expansion – Fill out table in

# 2.1.2.3 End points

Fill out table in Appendix D – End Points.

# 2.1.2.4 Voice Mail

Fill out table in Appendix E – Voice Mails.

# 2.1.2.5 Applications

### 2.1.3 IPx 800

# 2.1.3.1 System

Fill out the following table - System and peripheral shelves

| ltem                       | Ver | QTY | Solution                                              |
|----------------------------|-----|-----|-------------------------------------------------------|
| Item                       | Ver | QTY | Wave 800                                              |
| IPx 800M Main Cage         | n/a | 1   | Кеер                                                  |
| MEX-IP                     | n/a | 1   | Replace with MEX-IP2                                  |
| MEX-IP2                    | n/a | 1   | Кеер                                                  |
| IMC 8/16                   | n/a | 1-2 | Кеер                                                  |
| DBM 2/4/8                  | n/a | 1-2 | Кеер                                                  |
| DBX                        | n/a | 1-2 | Кеер                                                  |
| HDC                        | n/a | 1   | Кеер                                                  |
| CLA or F-CLA               | n/a |     | Remove                                                |
| МАР                        | n/a |     | If exists - Upgrade to latest release<br>If not - Add |
| SAU                        | n/a | 1   | Remove and return to Tadiran sales to obtain credit   |
| LIU                        | n/a | 1   | Remove                                                |
| IPx 500X/800X<br>Expansion | n/a | 1-2 | Кеер                                                  |

# 2.1.3.2 Peripheral Cards

Fill out table in

# 2.1.3.3 End points

Fill out table in Appendix D – End Points.

# 2.1.3.4 Voice Mail

Fill out table in Appendix E – Voice Mails.

# 2.1.3.5 Applications

# 2.1.4 IPx 3000

# 2.1.4.1 System

Fill out the following table - System and peripheral shelves

| Item           | Ver                  | QTY | Solution                              |
|----------------|----------------------|-----|---------------------------------------|
| ltem           | Ver                  | QTY | Wave 3000                             |
| Cabinets       | n/a                  | 1-4 | Кеер                                  |
| IPx 3000M Main | n/a                  | 1-2 | Кеер                                  |
| Cage           |                      |     |                                       |
| MEX-IP         | n/a                  | 1-2 | Replace with MEX-IP2                  |
| MEX-IP2        | n/a                  | 1-2 | Кеер                                  |
| IMC 8/16       | n/a                  | 1-2 | Кеер                                  |
| DBM 2/4/8      | n/a                  | 1-2 | Кеер                                  |
| DBX            | n/a                  | 1-2 | Кеер                                  |
| 4GC            | Issue 25B- 7.17/9.00 | 1-2 | Keep. Verify HW issue and firmware    |
|                | lssue 32 - 7.19/9.01 |     | version                               |
| CLA or F-CLA   | n/a                  | 0-2 | Remove                                |
| MAP            |                      | 0-2 | If exists - Upgrade to latest release |
|                |                      |     | lf not - Add                          |
| SAU            | n/a                  | 1-2 | Remove and return to Tadiran sales    |
|                |                      |     | to obtain credit                      |
| LIU            | n/a                  | 0-2 | Remove                                |
| IPx 3000-XE    | n/a                  | 1-6 | Кеер                                  |
| IPx 3000-XO    | n/a                  | 1-6 | Кеер                                  |

# 2.1.4.2 Peripheral Cards

Fill out table in

# 2.1.4.3 End points

Fill out table in Appendix D – End Points.

# 2.1.4.4 Voice Mail

Fill out table in Appendix E – Voice Mails.

# 2.1.4.5 Applications

#### 2.1.5 IPx 4000

# 2.1.5.1 System

Fill out the following table - System and peripheral shelves

| Item                      | Ver | QTY  | Solution                                                   |
|---------------------------|-----|------|------------------------------------------------------------|
| ltem                      | Ver | QTY  | Wave 3000                                                  |
| Cabinets                  | n/a | 1-4  | Кеер                                                       |
| IPx 4000C<br>Control Cage | n/a | 1    | Remove                                                     |
| IPx 3000M Main<br>Cage    | n/a | 1-4  | Add (including Control cards and PS)                       |
| MCP-ATS                   | n/a | 1-2  | Remove                                                     |
| 16GC/32GC                 | n/a | 1-2  | Remove                                                     |
| CLA-ATS                   | n/a | 0-2  | Remove                                                     |
| PS-ATS                    | n/a | 1-3  | Remove                                                     |
| MAP                       |     | -    | Add 1 per Mex-IP2                                          |
| SAU                       | n/a | 1-2  | Remove and return to Tadiran sales to obtain credit        |
| 4000 Peripheal<br>Shelves | n/a | 1-15 | Replace with IPx 3000XE (includes PB24) and IPx 3000XO     |
| PB24                      | n/a | 1-8  | Add 1 per IPx 3000M Main Cage<br>and 1 per IPx 3000XE Cage |
| PS19DC, DCD-19            | n/a | 1-15 | Кеер                                                       |

Notes:

- An IPx 4000C with 32GC supports 3K time slots. The converted Wave 3000 supports 512 time slots per control. For large systems with heavy traffic load, an IPx 4000 should be converted into two, three or even four Wave 3000 gateways.
- When replacing IPx 4000XE/XO peripheral shelves with 3000 peripheral shelves some cards will have to be moved between shelves as all IPx 4000XE/XO shelves can host 10 peripheral cards each, while IPx 3000 M, XE and XO can host 8, 10 or 12 cards respectively.

# 2.1.5.2 Peripheral Cards

Fill out table in

# 2.1.5.3 End points

Fill out table in Appendix D – End Points.

#### 2.1.5.4 Voice Mail

Fill out table in Appendix E – Voice Mails.

# 2.1.5.5 Applications

### 2.1.6 FlexiCom 5000

# 2.1.6.1 System

Fill out the following table – System and peripheral shelves

| Item                  | Ver                                          | QTY | Solution                                                              |
|-----------------------|----------------------------------------------|-----|-----------------------------------------------------------------------|
| Item                  | Ver                                          | QTY | Wave 5000                                                             |
| Cabinets              | n/a                                          | 1-4 | Кеер                                                                  |
| Control Cage          | n/a                                          | 1-2 | Кеер                                                                  |
| MEX-IP                | n/a                                          | 1-2 | Replace with MEX-IP2                                                  |
| MEX-IP2               | n/a                                          | 1-2 | Кеер                                                                  |
| IMC 8/16              | n/a                                          | 1-2 | Кеер                                                                  |
| DBM 2/4/8             | n/a                                          | 1-2 | Кеер                                                                  |
| DBX                   | n/a                                          | 1-2 | Кеер                                                                  |
| 4GC                   | Issue 25B- 7.17/9.00<br>Issue 32 - 7.19/9.01 | 1-2 | Keep. Verify HW issue and firmware version                            |
| CLA or F-CLA          | n/a                                          | 1-2 | Remove                                                                |
| МАР                   | .,, .                                        | 0-2 | If exists - Upgrade to latest release<br>If not - Add one per MEX-IP2 |
| SAU                   | n/a                                          | 1-2 | Remove and return to Tadiran sales to obtain credit                   |
| LIU                   | n/a                                          | 0-2 | Remove                                                                |
| Peripheral<br>Shelves | n/a                                          | 1-8 | Кеер                                                                  |

# 2.1.6.2 Peripheral Cards

Fill out table in

# 2.1.6.3 End points

Fill out table in Appendix D – End Points.

# 2.1.6.4 Voice Mail

Fill out table in Appendix E – Voice Mails.

# 2.1.6.5 Applications

### 2.1.7 FlexiCom 6000

#### 2.1.7.1 System

Fill out the following table - System and peripheral shelves

| Item            | Ver | QTY  | Solution                                            |
|-----------------|-----|------|-----------------------------------------------------|
| Item            | Ver | QTY  | Wave 3000                                           |
| Cabinets        | n/a | 1-4  | Replace with 19" cabinets                           |
| FlexiCom 6000   | n/a | 1    | Replace with 1-4 IPx 3000M Main                     |
| Control Shelf   |     |      | cages including control cards                       |
| MCP_ATS         | n/a | 1-2  | Remove                                              |
| 16GC/32GC       | n/a | 1-2  | Remove                                              |
| CLA_ATS         | n/a | 1-2  | Remove                                              |
| MAP             |     |      | Add 1 per Mex-IP2                                   |
| SAU             | n/a | 1-2  | Remove and return to Tadiran sales to obtain credit |
| 6000 Peripheral | n/a | 1-18 | Replace with 3000 XE (includes                      |
| Shelves         |     |      | PB24) and 3000 XO                                   |
| PPS and RPS     | n/a | 1-16 | Replace with PS19AC or PS19DC-D                     |
| power supplies  |     |      |                                                     |

Notes:

- A FlexiCom 6000 with 16GC or 32GC supports 2048 and 3000 time slots respectively. The converted Wave 3000 supports 512 for a single control or 1024 time slots when using full duplication (2 controls). For large systems with heavy traffic load, an IPx 4000 should be converted into two, three or even four Wave 3000 gateways. FlexiCom 6000 peripheral shelves can host 16 and 18 peripheral cards (for XE and XO respectively), while IPx 3000 M, XE and XO can host 8, 11 and 12 cards respectively). It is likely that the number of peripheral shelves would have to be increased.
- FlexiCom 6000 total number of peripheral slots is 254 while Wave 3000 total number of slots is 174. FlexiCom 6000 systems with more than 174 cards would need to be converted into 2 Wave 3000 gateways.

# 2.1.7.2 Peripheral Cards

Fill out table in

# 2.1.7.3 End points

Fill out table in Appendix D – End Points.

#### 2.1.7.4 Voice Mail

Fill out table in Appendix E – Voice Mails.

# **2.1.7.5** Applications

# 2.1.8 Coral III – 4GC

# 2.1.8.1 System

Fill out the following table - System and peripheral shelves

| Item                  | Ver                                          | QTY | Solution                                              |
|-----------------------|----------------------------------------------|-----|-------------------------------------------------------|
| Item                  | Ver                                          | QTY | Wave Coral III - 4GC                                  |
| Cabinets              | n/a                                          | 1-4 | Кеер                                                  |
| Control Cage          | n/a                                          | 1   | Кеер                                                  |
| MEX-IP                | n/a                                          | 1-2 | Replace with MEX-IP2                                  |
| MEX-IP2               | n/a                                          | 1-2 | Кеер                                                  |
| IMC 8/16              | n/a                                          | 1-2 | Кеер                                                  |
| DBM 2/4/8             | n/a                                          | 1-2 | Кеер                                                  |
| DBX                   | n/a                                          | 1-2 | Кеер                                                  |
| 4GC                   | Issue 25B- 7.17/9.00<br>Issue 32 - 7.19/9.01 | 1-2 | Keep. Verify HW issue and firmware version            |
| CLA or F-CLA          | n/a                                          | 1-2 | Remove                                                |
| МАР                   |                                              | 1-2 | If exists - Upgrade to latest release<br>If not - Add |
| SAU                   | n/a                                          | 1-2 | Remove and return to Tadiran sales to obtain credit   |
| LIU                   | n/a                                          | 1-2 | Remove                                                |
| Peripheral<br>Shelves | n/a                                          | 1-8 | Кеер                                                  |

# 2.1.8.2 Peripheral Cards

Fill out table in

# 2.1.8.3 End points

Fill out table in Appendix D – End Points.

# 2.1.8.4 Voice Mail

Fill out table in Appendix E – Voice Mails.

# 2.1.8.5 Applications

#### 2.1.9 UCx

Any UCx can be used as a SIP-PRI Trunking Gateway for the Aeonix soft switch. This implementation uses the standard UCx software (no change) and is done by configuration only. Configuration instructions can be found in the "UCx Installation Procedure and Hardware Reference" Manual.

As with the Coral migration, when using the UCx as a Trunking Gateway all IP phones and Gateways that are connected to the UCx need to be connected to the Aeonix soft switch.

The Voice mail becomes the SeaMail of the Aeonix.

The UCx Gateway uses SIP protocol to communicate to the Aeonix.

# 2.2 Assess Conversion Process

The outcome of filling out the forms is to generate a few lists of items

- 1. Items to be kept
- 2. Items to be removed
- 3. Items to be updated
- 4. Items to be added

Now it's time to add media gateway resources and take into consideration some special requirements.

#### 2.2.1 Calculate Required PUGW and MRC cards

The number of media channels required in the gateway assumes that trunks must be non-blocking (I.e. all trunks are in use 100% of the time) and phones are given 0.5 Erlang (I.e. a phone is in use 50% of the time).

Required Media Channels = No. of trunks + No. of Endpoints x 0.5

Please note that only PUGW and MRC can be used and old UGW with TPM modules need to be removed or replaced.

To determine the number of required PUGWs and MRCs we need to calculate the required number of media channels using the load assumption above and taking into consideration the codecs that would be used.

The following table defines the media channels that are supported by each MRC

| MRC Type | MRC uses V                                                                          | oice CODEC: |                                           |
|----------|-------------------------------------------------------------------------------------|-------------|-------------------------------------------|
|          | G.729 or G711 G.711<br>(when using Coral Version 15<br>Coral Version 14) or higher) |             |                                           |
| MRC-8    | 8                                                                                   | 32          | PUGW, PUGWipx,<br>IPx Office (MCB Office) |
| MRC-16   | 16                                                                                  | 64          |                                           |
| MRC-32   | 32                                                                                  | 64          |                                           |
| MRC-64   | 64                                                                                  | 128         |                                           |

Example:

A system with 100 trunks and 500 phones would need 350 media channels If G729 codecs are required the implementation would require 6 x MRC-64s (350 / 64)

If G711 codecs are enough 3 x MRC-64 (350/128) or 6 x MRC-16 (350/64) are required.

The PUGW acts as a motherboard for the MRC thus

Required Number of PUGW's = Total number of MRC's

#### Add the PUGW's and MRC's to the list of items that need to be added.

Note: MRC-8 and MRC-32, can be used but are not available for purchase Note: PUGW-2G includes embedded MRC-32

#### 2.2.2 Verify Availability of Peripheral Slots

Count number of available peripheral slots. Take into account the slots that are freed by peripheral cards that should be removed in the process.

Verify there are enough peripheral slots to accommodate the required additional PUGW cards. If there are not enough slots you may consider the following options:

- a. Replacing some of the legacy phones with IP phones (Note that IP phones are managed directly by the Aeonix soft switch and do not require any resources from the Coral Wave Gateway).
- b. Adding an expansion unit.

Add the IP phones or the expansion unit to the list of items that need to be added.

#### 2.2.3 Verify Possibility to add MAP cards

A MAP card per control is required for the Wave Gateway solution. The MAP card is connected to the MEX-IP2 card as a daughter board using the onboard connectors. The same connectors are used to connect the CLA card and Memory cards.

The order of connection does not matter and up to 2 daughter cards can be connected at the same time.

If there is a CLA card it should be removed to make place for the MAP card. If the system is using two memory cards you may consider the following options:

- a. Removing one of the memory cards. Since the Wave gateway consumes much less memory than the Coral, most likely this will work.
- b. If the cards are of the type DBM-4 they can be replaced by a single DBM-8 card.
- c. Splitting up the Coral Wave Gateway into two systems by adding a control unit. Each system will surely have half the need for memory.

Add the DBM-8 cards or the additional control unit to the list of items that need to be added or replaced.

#### 2.2.4 Select Wave GW number of systems

In most cases the conversion of a Coral system to a Wave Gateway is a 1:1 straight forward conversion, however, and this may never happen, in some extreme cases a Coral PBX will have to be converted into two Coral Wave Gateway systems. These cases are:

- Large system with two daughter DBM-8 (data-base memory expansion) cards. In this case please consult with Tadiran Support if the data base can fit into a single DBM-8 card thus allowing the 2<sup>nd</sup> DBM-8 card to be removed.
- 2. An IPx 4000 or a FlexiCom 6000 with requirement for non-blocking time slots (see IPx 4000 and FlexiCom 6000 sections above)
- 3. A FlexiCom 6000 with more than 174 peripheral cards that is converted to a Wave 3000

In such cases there is a need to add a control unit and split up the peripheral units into two separate systems.

#### Add the Control unit to the list of items that need to be added

# **3 Migration Execution**

# 3.1 Ordering required articles

- 1. Order all the items that are required to be added or replaced.
- Verify peripheral cards and phones firmware versions match the version number in the version column. If not – upgrade. Consult with Tadiran Support team on how to upgrade.
- Download the wave gateway software version from the Tadiran web site. It's free of charge. Use the FMPROG tool to create a Wave Gateway FLASH card.
- 4. Order Aeonix and Required licensing for ALL system ports including wave gateway ports
- 5. Check with Tadiran sales about rebates and discounts that you are entitled to upon return of the Coral SAU dongle to Tadiran.

Note: The SAU is not used in Coral Wave Gateway (WG) systems. Authorization for Coral WG systems is enabled via the Aeonix License Key.

# 3.2 Conversion Process

To perform the conversion process please refer to the "Coral Wave Gateway Conversion Procedure for Coral IPx/FlexiCom Systems" manual.

Conversion from Coral v15.27 or higher to a Wave Gateway will keep all the hardware related configuration parameters intact.

Conversion from Coral running a lower version than v15.27 requires 2 steps:

- 1. Upgrading the Coral version to v16 and checking that all hardware is functioning properly.
- 2. Converting the Coral to Wave Gateway.

After the conversion the system has to be configured as a new system. User list can be ported with help of Tadiran support team (see professional services below)

# 3.3 Licensing Policy

Licensing for converted systems (Coral to Wave Gateway) is very cost effective as there are special discounts on Aeonix licenses. However, the Coral SAU dongle must be shipped back to Tadiran Support in order to receive these discounts. For details, please consult with your regional desk manager. Adding legacy phones or trunks to a converted system will be charged according to price list with dealer discounts.

Phones or trunks for a new Wave Gateway (not converted) will be charged according to price list with dealer discounts.

# 3.4 Support and Warranty

Wave Gateway shall be treated as part of the Aeonix system. This includes Support fees and SLA.

New hardware will be covered by 12 months warranty as with all Tadiran hardware.

Hardware repair policy will be identical to any hardware manufactured or supplied by Tadiran.

# 3.5 Professional Services (data base migration)

Porting of user and trunk names from the Coral to the Aeonix can be done in a semi-automatic manner. Please consult with Tadiran support team.

| Card Type     | Item                     | Version                       | QTY | Solution                                                                          |
|---------------|--------------------------|-------------------------------|-----|-----------------------------------------------------------------------------------|
| Analog Trunks | 4ALS                     | n/a                           |     | Remove                                                                            |
| Analog Trunks | 4ALS/M                   | n/a                           |     | Remove                                                                            |
| Analog Trunks | 4BID                     | n/a                           |     | Remove                                                                            |
| Analog Trunks | 4CID (Daughter<br>board) | n/a                           |     | Кеер                                                                              |
| Analog Trunks | 4GID                     | n/a                           |     | Remove                                                                            |
| Analog Trunks | 4T                       | 14.33                         |     | Кеер                                                                              |
| Analog Trunks | 4T/S PF-G                | 14.40                         |     | Keep. Calls would be<br>disconnected upon power<br>resume                         |
| Analog Trunks | 4T/S-PF-ES               | 14.34                         |     | Keep. Calls would be<br>disconnected upon power<br>resume                         |
| Analog Trunks | 4T-C                     | 1.24                          |     | Кеер                                                                              |
| Analog Trunks | 4T-C FJ                  | 1.24                          |     | Кеер                                                                              |
| Analog Trunks | 4T-CID                   | 1.24                          |     | Кеер                                                                              |
| Analog Trunks | 4TEM, 4TEM/S             | 1709(27C64) ;<br>1802(27C512) |     | Кеер                                                                              |
| Analog Trunks | 4TEM-P                   | 1709(27C64) ;<br>1802(27C512) |     | Кеер                                                                              |
| Analog Trunks | 4TMR/S-12/16PF           | 14.34                         |     | Keep<br>A. Calls will disconnect upon<br>power resume<br>B. No metering detection |
| Analog Trunks | 4TMR/S-12PF-ES           | 14.34                         |     | Keep<br>A. Calls will disconnect upon<br>power resume<br>B. No metering detection |
| Analog Trunks | 4TMR/S-50/16-PF-<br>G    | 14.33                         |     | Keep<br>A. Calls will disconnect upon<br>power resume<br>B. No metering detection |
| Analog Trunks | 4TMR-PF-G                | 14.33                         |     | Keep<br>A. Calls will disconnect upon<br>power resume<br>B. No metering detection |

| Card Type      | Item                                       | Version                                  | QTY | Solution                                           |
|----------------|--------------------------------------------|------------------------------------------|-----|----------------------------------------------------|
| Analog Trunks  | 4TPF                                       | 14.33                                    |     | Keep<br>Calls will disconnect upon<br>power resume |
| Analog Trunks  | 4TWL                                       |                                          |     | Remove                                             |
| Analog Trunks  | 8ALS                                       | n/a                                      |     | Remove                                             |
| Analog Trunks  | 8ALS/M                                     | n/a                                      |     | Remove                                             |
| Analog Trunks  | 8BID                                       | n/a                                      |     | Remove                                             |
| Analog Trunks  | 8CID (daughter<br>board)                   | n/a                                      |     | Кеер                                               |
| Analog Trunks  | 8DID, 8DID/S,<br>8DID/S-Z                  | n/a                                      |     | Remove                                             |
| Analog Trunks  | 8T                                         | 14.33                                    |     | Кеер                                               |
| Analog Trunks  | 8T/S PF-G                                  | 14.34                                    |     | Keep<br>Calls will disconnect upon<br>power resume |
| Analog Trunks  | 8T-C                                       | 1.24                                     |     | Кеер                                               |
| Analog Trunks  | 8T-C FJ                                    | 1.24                                     |     | Кеер                                               |
| Analog Trunks  | 8T-CID                                     | 1.24                                     |     | Кеер                                               |
| Analog Trunks  | 8TPF                                       | 14.33                                    |     | Keep<br>Calls will disconnect upon<br>power resume |
| Digital Trunks | 30T,30T/E,30T/X<br>(X varies by<br>market) | 52.51                                    |     | Кеер                                               |
| Digital Trunks | 30TM (Bi-<br>Directional)                  | n/a                                      |     | Remove                                             |
| Digital Trunks | 30TM (Brazil)                              | 17.104                                   |     | Remove                                             |
| Digital Trunks | 4TBR                                       | 5.30                                     |     | Кеер                                               |
| Digital Trunks | 8TBR                                       | 5.30                                     |     | Кеер                                               |
| Digital Trunks | 8TBRP                                      | 5.30                                     |     | Keep. Supports trunk<br>interface only             |
| Digital Trunks | DPC                                        | n/a                                      |     | Remove                                             |
| Digital Trunks | PRI-23                                     | 6.22                                     |     | Кеер                                               |
| Digital Trunks | PRI-2DT                                    | 57.31                                    |     | Keep. 2nd channel is<br>supported in R2            |
| Digital Trunks | PRI-30                                     | 6.22                                     |     | Keep. Supports trunk<br>interface only             |
| Digital Trunks | SS7                                        | SS7 -<br>002909031<br>SS7-R<br>0028R9021 |     | Кеер                                               |

| Card Type         | Item                       | Version                                     | QTY | Solution                                                                                                  |
|-------------------|----------------------------|---------------------------------------------|-----|----------------------------------------------------------------------------------------------------|
| Digital Trunks    | T1                         | 14.38                                       |     | Кеер                                                                                                    |
| Digital Trunks    | UDT                        | 52.51                                       |     | Кеер                                                                                                    |
| Digital Trunks    | UDT-T1                     | Layout B1 -<br>50.21<br>Layout C -<br>52.51 |     | Кеер                                                                                                    |
| Resource<br>Cards | 4DTR, 8DTR,<br>8DTR/S      | 14.05                                       |     | Кеер                                                                                                    |
| Resource<br>Cards | 4VS, 4VSN, 4IAA            | n/a                                         |     | Remove                                                                                                    |
| Resource<br>Cards | 8DRCF                      | 4.30                                        |     | Keep.<br>DTR, DTD are supported.<br>KB, Modem, CNF/3W, Relay,<br>Paging and Music - Are not<br>supported. |
| Resource<br>Cards | 8DRCM                      | 4.30                                        |     | Keep.<br>DTR, DTD are supported.<br>KB, Modem, CNF/3W, Relay,<br>Paging and Music - Are not<br>supported. |
| Resource<br>Cards | 8DRCM-2                    | 4.30                                        |     | Keep.<br>DTR, DTD are supported.<br>KB, Modem, CNF/3W, Relay,<br>Paging and Music - Are not<br>supported. |
| Resource<br>Cards | 8DTD, 8DTD/S               | 14.27                                       |     | Кеер                                                                                                    |
| Resource<br>Cards | 8DTMF                      | 4.30                                        |     | Кеер                                                                                                    |
| Resource<br>Cards | ASU                        | n/a                                         |     | Remove                                                                                                    |
| Resource<br>Cards | CNF, CNF-3W                | n/a                                         |     | Remove                                                                                                    |
| Resource<br>Cards | IDSP                       | 2.5                                         |     | Кеер                                                                                                    |
| Resource<br>Cards | MFR                        | 17.32                                       |     | Кеер                                                                                                    |
| Resource<br>Cards | RMI, RMI-<br>212,RMI/S-212 | n/a                                         |     | Remove. Use SIP solutions for Bell, Relay and Page                                                        |
| Station Cards     | 16SDT                      | 1.20                                        |     | Кеер                                                                                                    |
| Station Cards     | 16SFT                      | 3.05                                        |     | Кеер                                                                                                    |
| Station Cards     | 16SH                       | 14.81                                       |     | Кеер                                                                                                    |
| Station Cards     | 16SH/S                     | 14.81                                       |     | Кеер                                                                                                    |
| Station Cards     | 16SH/S-LL                  | 14.81                                       |     | Кеер                                                                                                    |

www.tadirantele.com

| Card Type     | Item           | Version                        | QTY | Solution                                                                                  |
|---------------|----------------|--------------------------------|-----|-------------------------------------------------------------------------------------------|
| Station Cards | 16SH-LL        | 14.81                          |     | Кеер                                                                                      |
| Station Cards | 16SKD          | 4.01                           |     | Replace with SFT                                                                          |
| Station Cards | 16SKK          | n/a                            |     | Remove and install a<br>KWS8000 external system<br>(replace base stations if not<br>DECT) |
| Station Cards | 16SKT          | n/a                            |     | Remove                                                                                    |
| Station Cards | 16SLS          | Layout D-3.03<br>Layout E-4.27 |     | Кеер                                                                                      |
| Station Cards | 24SA           | 6.36                           |     | Кеер                                                                                      |
| Station Cards | 24SDT          | 1.20                           |     | Кеер                                                                                      |
| Station Cards | 24SFT          | 3.05                           |     | Кеер                                                                                      |
| Station Cards | 24SLS          | Layout D-3.06<br>Layout E-4.27 |     | Кеер                                                                                      |
| Station Cards | 2SD,8SD        | n/a                            |     | Remove                                                                                    |
| Station Cards | 2SK, 4SK,8SK   | n/a                            |     | Remove                                                                                    |
| Station Cards | 2SKW,4SKW,8SKW | n/a                            |     | Remove and install a<br>KWS8000 external system                                           |
| Station Cards | 4SH/S          | 14.81                          |     | Кеер                                                                                      |
| Station Cards | 4SH/S-LL       | 14.81                          |     | Кеер                                                                                      |
| Station Cards | 8SA            | 6.36                           |     | Кеер                                                                                      |
| Station Cards | 8SDT           | 1.20                           |     | Кеер                                                                                      |
| Station Cards | 8SFT           | 3.05                           |     | Кеер                                                                                      |
| Station Cards | 8SH/S          | 14.81                          |     | Кеер                                                                                      |
| Station Cards | 8SH/S-LL       | 14.81                          |     | Кеер                                                                                      |
| Station Cards | 8SKD           | 4.01                           |     | Replace with 8SFT                                                                         |
| Station Cards | 85КК           | n/a                            |     | Remove and install a<br>KWS8000 external system<br>(replace base stations if not<br>DECT) |
| Station Cards | 8SKT           | n/a                            |     | Remove                                                                                    |
| Station Cards | 8SLS           | Layout D-3.03<br>Layout E-4.27 |     | Кеер                                                                                      |
| Station Cards | 8SM            | n/a                            |     | Remove                                                                                    |
| Station Cards | 8SVD           | n/a                            |     | Remove                                                                                    |
| VoIP Gateway  | FlexiGate-BRI  | n/a                            |     | Remove                                                                                    |
| VoIP Gateway  | FlexiGate-E&M  | n/a                            |     | Remove                                                                                    |
| VoIP Gateway  | IPG            | n/a                            |     | Remove                                                                                    |
| VoIP Gateway  | PUGW+MRC       | 11.07                          |     | Кеер                                                                                      |
| VoIP Gateway  | PUGW-2G        | 12.xx                          |     | Кеер                                                                                      |

| Card Type    | ltem           | Version | QTY | Solution                                   |
|--------------|----------------|---------|-----|--------------------------------------------|
| VoIP Gateway | UGW + TPM200   | n/a     |     | Replace with PUGW + MRC<br>or with PUGW-2G |
| VoIP Gateway | UGW-E+ TPM1100 | n/a     |     | Replace with PUGW + MRC<br>or with PUGW-2G |

# Appendix B – IPx 500M/500X Peripheral cards

| Card Type     | ltem                     | Version | QTY | Solution                                                                          |
|---------------|--------------------------|---------|-----|-----------------------------------------------------------------------------------|
| Analog Trunks | 4T-CIDipx                | 1.24    |     | Кеер                                                                              |
| Analog Trunks | 4T-CIDsl                 | 1.20    |     | Keep (only slots 1-3 of the IPx 500M)                                             |
| Analog Trunks | 4T-Cipx                  | 1.24    |     | Кеер                                                                              |
| Analog Trunks | 4T-Cipx FJ               | 1.24    |     | Кеер                                                                              |
| Analog Trunks | 4T-Csl                   | 1.24    |     | Keep (only slots 1-3 of the IPx 500M)                                             |
| Analog Trunks | 4TEMipx                  | 18.02   |     | Кеер                                                                              |
| Analog Trunks | 4TEMsl                   | 18.02   |     | Keep (only slots 1-3 of the IPx 500M)                                             |
| Analog Trunks | 4TMR/S-12/16-<br>PF-Gipx | 14.33   |     | Keep<br>A. Calls will disconnect upon<br>power resume<br>B. No metering detection |
| Analog Trunks | 4TMR/S-12/16-<br>PF-Gsl  | 14.33   |     | Keep<br>A. Calls will disconnect upon<br>power resume<br>B. No metering detection |
| Analog Trunks | 4TMR-PF-Gipx             | 14.33   |     | Keep<br>A. Calls will disconnect upon<br>power resume<br>B. No metering detection |
| Analog Trunks | 4TMR-PF-Gsl              | 14.34   |     | Keep<br>A. Calls will disconnect upon<br>power resume<br>B. No metering detection |
| Analog Trunks | 4TMR-PFipx               | 14.33   |     | Keep<br>Calls will disconnect upon power<br>resume                                |
| Analog Trunks | 4TMR-PFsl                | 14.33   |     | Keep<br>Calls will disconnect upon power<br>resume                                |
| Analog Trunks | 4T-PFsl                  | 14.33   |     | Keep<br>Calls will disconnect upon power<br>resume                                |
| Analog Trunks | 4TWLipx                  |         |     | Remove                                                                            |
| Analog Trunks | 4TWLsI                   |         |     | Remove                                                                            |
| Analog Trunks | 8T-CIDipx                | 1.24    |     | Кеер                                                                              |
| Analog Trunks | 8T-CIDsl                 | 1.24    |     | Keep (only slots 1-3 of the IPx 500M)                                             |
| Analog Trunks | 8T-Cipx                  | 1.24    |     | Кеер                                                                              |
| Analog Trunks | 8T-Cipx FJ               | 1.24    |     | Кеер                                                                              |
| Analog Trunks | 8T-Csl                   | 1.24    |     | Keep (only slots 1-3 of the IPx 500M)                                             |
| Analog Trunks | 8T-Csl FJ                | 1.24    |     | Keep (only slots 1-3 of the IPx 500M)                                             |

www.tadirantele.com

| Card Type              | ltem                   | Version      | QTY | Solution                               |
|------------------------|------------------------|--------------|-----|----------------------------------------|
| Analog Trunks          | 8TPFsl                 | 14.33        |     | Кеер                                   |
|                        |                        |              |     | Calls will disconnect upon power       |
|                        |                        |              |     | resume                                 |
| Digital Trunks         | 30T/Xipx (X            | 52.51        |     |                                        |
|                        | varies by              |              |     |                                        |
|                        | market)                |              |     | Кеер                                   |
| Digital Trunks         | 30T/Xsl (X             | 52.36        |     |                                        |
|                        | varies by              |              |     |                                        |
|                        | market)                |              |     | Кеер                                   |
| Digital Trunks         | 4TBRipx                | 5.30         |     | Кеер                                   |
| Digital Trunks         | 4TBRsl                 | 5.30         |     | Кеер                                   |
| Digital Trunks         | 8TBRipx                | 5.30         |     | Кеер                                   |
| Digital Trunks         | 8TBRPipx               | 5.30         |     | Keep. Supports trunk interface         |
|                        |                        |              |     | only                                   |
| Digital Trunks         | 8TBRPsl                | 5.30         |     | Keep. Supports trunk interface         |
| Disital Taurda         |                        | F 20         |     | only                                   |
| Digital Trunks         | 8TBRsl                 | 5.30         |     | Кеер                                   |
| Digital Trunks         | PRI-23ipx              | 6.22         |     | Кеер                                   |
| Digital Trunks         | PRI-23sl               | 6.22         |     | Keep. Supports trunk interface<br>only |
| Digital Trunks         | PRI-2DTipx             | 57.31        |     | Keep. 2nd channel is supported         |
| Digital Hallis         |                        | 57.51        |     | in R2                                  |
| Digital Trunks         | PRI-30ipx              | 6.22         |     | Кеер                                   |
| Digital Trunks         | PRI-30sl               | 6.22         |     | Keep. Supports trunk interface         |
|                        |                        |              |     | only                                   |
| Digital Trunks         | T1ipx                  | 52.41        |     | Кеер                                   |
| Digital Trunks         | T1sl                   | 52.36        |     | Кеер                                   |
| Digital Trunks         | UDTipx                 | Layout A -   |     |                                        |
|                        |                        | 52.51        |     | Кеер                                   |
| Digital Trunks         | UDTipx-T1              | 52.51        |     | Кеер                                   |
| Resource               | URC (on                | 1.33         |     | Кеер                                   |
| Cards<br>Station Cards | backplan)              | 6.36         |     | Koon                                   |
| Station Cards          | 16SAipx                |              |     | Keep                                   |
| Station Carus          | 16SAXipx<br>(Daughter) | n/a          |     | Кеер                                   |
| Station Cards          |                        | 2.05         |     | Koon                                   |
| Station Cards          | 16SFTipx               | 3.05<br>4.27 |     | Кеер<br>Кеер                           |
| Station Cards          | 16SLSipx               | 6.36         |     | · ·                                    |
| Station Cards          | 24SAipx<br>2SKWsl      | 0.50         |     | Keep<br>Remove and install a KSW8000   |
| Station Carus          | 231.0051               | 2/2          |     | external system                        |
| Station Cards          | 4SKWsl                 | n/a          |     | Remove and install a KSW8000           |
| Station Calus          |                        | n/2          |     | external system                        |
| Station Cards          | 8SA+16SAX ipx          | n/a<br>6.36  |     | Keep                                   |
| Station Calus          |                        | 0.50         |     | κεερ                                   |

| Card Type     | Item                  | Version | QTY | Solution                                                                               |
|---------------|-----------------------|---------|-----|----------------------------------------------------------------------------------------|
| Station Cards | 8SA+8SAX ipx          | 6.36    |     | Кеер                                                                                   |
| Station Cards | 8SAipx                | 6.36    |     | Кеер                                                                                   |
| Station Cards | 8SAXipx<br>(Daughter) | n/a     |     | Кеер                                                                                   |
| Station Cards | 8SDTsl                | 1.20    |     | Replace with 8SFT lpx                                                                  |
| Station Cards | 8SFTipx               | 3.05    |     | Кеер                                                                                   |
| Station Cards | 8SKKipx               | n/a     |     | Remove and install a KWS8000<br>external system (replace base<br>stations if not DECT) |
| Station Cards | 8SKKsl                | n/a     |     | Remove and install a KWS8000<br>external system (replace base<br>stations if not DECT) |
| Station Cards | 8SLSipx               | 4.27    |     | Кеер                                                                                   |
| Station Cards | 8SLSXipx              | 4.27    |     | Кеер                                                                                   |
| Station Cards | 8SMipx                | n/a     |     | Remove                                                                                 |
| VoIP Gateway  | PUGWipx               | 11.07   |     | Кеер                                                                                   |
| VoIP Gateway  | PUGW-2Gipx            | 12.xx   |     | Кеер                                                                                   |
| VoIP Gateway  | UGW-Eipx              | n/a     |     | Replace with PUGW + MRC or<br>with PUGW-2G                                             |
| VoIP Gateway  | UGWipx                | n/a     |     | Replace with PUGW + MRC or<br>with PUGW-2G                                             |

# Appendix C – IPx Office Peripheral cards

| Card Type      | Item              | Version           | QTY | Solution                                |
|----------------|-------------------|-------------------|-----|-----------------------------------------|
| Analog Trunks  | 4CID Office       | n/a               |     | Кеер                                    |
|                | (Daughter)        |                   |     |                                         |
| Analog Trunks  | 4SA               | 6.36              |     | Кеер                                    |
| Analog Trunks  | 4T Office         | 1.24              |     | Кеер                                    |
| Analog Trunks  | 4T-CID Office     | 1.24              |     | Кеер                                    |
| Analog Trunks  | 8T Office         | 1.24              |     | Кеер                                    |
| Analog Trunks  | 8T-CID Office     | 1.24              |     | Кеер                                    |
| Digital Trunks | 30T Office        | 52.51             |     | Кеер                                    |
| Digital Trunks | 4TBR Office       | 7.08              |     | Кеер                                    |
| Digital Trunks | PRI-2DT Office    | 57.31             |     | Keep. 2nd channel is<br>supported in R2 |
| Digital Trunks | PRI-30 Office     | 52.51             |     | Кеер                                    |
| Digital Trunks | UDT Office        | 52.51             |     | Кеер                                    |
| Resource       | CNF               | n/a               |     | Remove                                  |
| Cards          |                   |                   |     |                                         |
| Resource       | UMR, URMI,        |                   |     | Remove. Use SIP solutions for           |
| Cards          | RMI, MR           | ,                 |     | Bell, Relay and Page                    |
| Ctation conda  | Office            | n/a               |     | Kaan                                    |
| Station cards  | 12Sx Office       | n/a               |     | Кеер                                    |
| Station cards  | 16Fx Office       | 3.05              |     | Кеер                                    |
| Station cards  | 16SA Office       | 6.36              |     | Кеер                                    |
| Station cards  | 16SAx Office      | 6.36              |     | Кеер                                    |
| Station cards  | 16SFT Office      | 3.05              |     | Кеер                                    |
| Station cards  | 24SA Office       | 6.36              |     | Кеер                                    |
| Station cards  | 24SFT Office      | 3.05              |     | Кеер                                    |
| Station cards  | 4/8/20S Office    | 4.27              |     | Кеер                                    |
| Station cards  | 4S+16Fx           | 4.27(27C512)      |     | Кеер                                    |
|                | Office            | +<br>3.05(27C010) |     |                                         |
| Station cards  | 4S+8Fx Office     | 4.27(27C512)      |     | Кеер                                    |
| Station cards  | 45101X Office     | +                 |     | heep                                    |
|                |                   | 3.05(27C010)      |     |                                         |
| Station cards  | 4SA Office        | 6.36              |     | Кеер                                    |
| Station cards  | 4SA+16Fx          | 6.36              |     | Кеер                                    |
|                | Office            |                   |     |                                         |
| Station cards  | 4SA+8Fx           | 6.36              |     | Кеер                                    |
|                | Office            |                   |     |                                         |
| Station cards  | 8Fx Office        | 3.05              |     | Кеер                                    |
| Station cards  | 8S Office         | 4.27              |     | Кеер                                    |
| Station cards  | 8S+12Sx<br>Office | 4.27              |     | Кеер                                    |

| Card Type     | ltem          | Version     | QTY | Solution |
|---------------|---------------|-------------|-----|----------|
| Station cards | 8S+16Fx       | 4.27 + 3.05 |     | Кеер     |
|               | Office        |             |     |          |
| Station cards | 8S+8Fx Office | 4.27 + 3.05 |     | Кеер     |
| Station cards | 8SA Office    | 6.36        |     | Кеер     |
| Station cards | 8SA+16Fx      | 6.36        |     | Кеер     |
|               | Office        |             |     |          |
| Station cards | 8SA+16SAx     | 6.36        |     | Кеер     |
|               | Office        |             |     |          |
| Station cards | 8SA+8Fx       | 6.32        |     | Кеер     |
|               | Office        |             |     |          |
| Station cards | 8SA+8SAx      | 6.32        |     | Кеер     |
|               | Office        |             |     |          |
| Station cards | 8SAx Office   | n/a         |     | Кеер     |
| Station cards | 8SFT Office   | 3.05        |     | Кеер     |
| VoIP Gateway  | CUGW          | 11.07       |     | Кеер     |

# Appendix D – End Points

| Item             | Version         | Qty | Solution                           |
|------------------|-----------------|-----|------------------------------------|
| ACC              |                 |     | Remove                             |
| ACC-R            |                 |     | Remove                             |
| APA-F            |                 |     | Remove                             |
| ARM              |                 |     | Remove                             |
| CoralAIR handset |                 |     | Replace with FlexAir handset T-404 |
| СРА              |                 |     | Remove                             |
| Dect Base        |                 |     | Replace with RFP5 Base station     |
| Station - RFP2   |                 |     |                                    |
| Dect Base        |                 |     | Replace with RFP5 Base station     |
| Station - RFP3   |                 |     |                                    |
| Dect Base        | SW part no.     |     | Verify SW part no. Upgraed sw      |
| Station - RFP4   | (indicated on   |     | version to latest                  |
|                  | label) 14024502 |     |                                    |
| Dect Base        | SW part no.     |     | Verify SW part no. Upgraed sw      |
| Station - RFP5   | (indicated on   |     | version to latest                  |
|                  | label) 14170201 |     |                                    |
| DIM              |                 |     | Remove                             |
| DKT 11xx         | 6.04            |     | Кеер                               |
| DKT 2xxx         | 6.04            |     | Кеер                               |
| DPEM             | 1.04            |     | Keep (Supported in R2)             |
| DST              | 6.04            |     | Кеер                               |
| EIS              |                 |     | Remove                             |
| EKT              |                 |     | Replace with T322P                 |
| EKT-PF           |                 |     | Replace with SLT + SA card         |
| FlexAPDL         |                 |     | Remove                             |
| FlexIP Softphone | 3.03.004        |     | Кеер                               |
| (FLIPS)          |                 |     |                                    |
| FlexSet 120      | 10.10           |     | Кеер                               |
| FlexSet 120D     | 10.10           |     | Кеер                               |
| FlexSet 120L     |                 |     | Replace with Flexset 120D          |
| FlexSet 120S     | 3.59            |     | Кеер                               |
| FlexSet 121S     | 10.10           |     | Keep - 3rd line soft keys is       |
|                  |                 |     | supported in Aeonix R2             |
| FlexSet 280      | 10.10           |     | Кеер                               |
| FlexSet 280D     | 10.10           |     | Кеер                               |
| FlexSet 280D-HS  | 10.10           |     | Кеер                               |
| FlexSet 280D-Z   | 10.10           |     | Replace with T328P                 |
| FlexSet 280S     | 3.59            |     | Кеер                               |

| ltem                                   | Version | Qty | Solution                                                                                                    |
|----------------------------------------|---------|-----|----------------------------------------------------------------------------------------------------|
| FlexSet 281S                           | 10.10   |     | Keep - 3rd line soft keys is                                                                                                    |
|                                        |         |     | supported in Aeonix R2                                                                                                    |
| FlexSet 40B                            | 02.00   |     | Keep (Supported in R2)                                                                                                    |
| FlexSet 80P                            |         |     | Replace with T328P                                                                                                    |
| FlexSet 80S                            |         |     | Replace with T328P                                                                                                    |
| FlexSet IP 280S                        | 3.26    |     | Кеер                                                                                                    |
| FLIPS-handset                          | n/a     |     | Кеер                                                                                                    |
| GKT-4320,<br>GKT-4321                  |         |     | Replace phone with T328 + X39<br>expansion. Note that the T328 is<br>qualified as general purpose phone<br>but not to work in conjunction with<br>Sea Navigator, Sea Attendant or in<br>a Contact Center |
| IP Video Phone<br>VP-2009P, VP-<br>530 |         |     | Кеер                                                                                                    |
| KSI                                    |         |     | Remove                                                                                                    |
| MPEM                                   |         |     | Replace phone with T328 + X39<br>expansion. Note that the T328 is<br>qualified as general purpose phone<br>but not to work in conjunction with<br>Sea Navigator, Sea Attendant or in<br>a Contact Center |
| P-335                                  |         |     | Кеер                                                                                                    |
| P-450                                  |         |     | Кеер                                                                                                    |
| PEM                                    |         |     | Replace phone with T328 + X39<br>expansion. Note that the T328 is<br>qualified as general purpose phone<br>but not to work in conjunction with<br>Sea Navigator, Sea Attendant or in<br>a Contact Center |
| PEX/APA-F                              | n/a     |     | Can be used for wall power<br>connection. Does not support APA<br>and 2nd handset.                                                                                                    |
| PEX/APA-FS                             | n/a     |     | Can be used for wall power<br>connection. Does not support APA<br>and 2nd handset.                                                                                                    |
| PEX-F                                  | n/a     |     | Can be used for wall power<br>connection. Does not support 2nd<br>handset.                                                                                                    |

| ltem              | Version                       | Qty | Solution                                                                                                    |
|-------------------|-------------------------------|-----|----------------------------------------------------------------------------------------------------|
| PEX-FS            | n/a                           |     | Can be used for wall power                                                                                                    |
|                   |                               |     | connection. Does not support 2nd handset.                                                                                                    |
|                   |                               |     |                                                                                                    |
| QLD               |                               |     | Remove                                                                                                    |
| QND               |                               |     | Remove                                                                                                    |
| SDU               | ,                             |     | Remove                                                                                                    |
| SeaBeam stick     | n/a                           |     | Кеер                                                                                                    |
| SeaBeam sw        | 1.5.17,build<br>44686         |     | Кеер                                                                                                    |
| Sentinel Pro      | 6.58                          |     | Кеер                                                                                                    |
| Sentinel terminal | 0.50                          |     | Replace with Sentinel Pro                                                                                                    |
| SLT 500/2500      | n/a                           |     | Кеер                                                                                                    |
| Туре              | ny u                          |     | Keep                                                                                                    |
| T207M             | 4.70                          |     | Кеер                                                                                                    |
| T207M/NP          | 4.70                          |     | Кеер                                                                                                    |
| T207S             |                               |     | Replace with T322P                                                                                                    |
| T208M             | 4.70                          |     | Кеер                                                                                                    |
| T208M/BL          | 4.70                          |     | Кеер                                                                                                    |
| T208S             |                               |     | Replace with T328P                                                                                                    |
| T-304             | Veify with<br>Tadiran Support |     | Keep.<br>Install a KSW8000 external system.<br>Verify Base station compatibility<br>with KWS8000 and upgrade BS<br>version if required<br>Verify Handset sw version and<br>upgrade if required. |
| T322P             |                               |     | Кеер                                                                                                    |
| T328P             |                               |     | Кеер                                                                                                    |
| T-402             | Veify with<br>Tadiran Support |     | Keep.<br>Install a KSW8000 external system.<br>Verify Base station compatibility<br>with KWS8000 and upgrade BS<br>version if required<br>Verify Handset sw version and<br>upgrade if required. |
| T-404             | Veify with<br>Tadiran Support |     | Keep.<br>Install a KSW8000 external system.<br>Verify Base station compatibility<br>with KWS8000 and upgrade BS<br>version if required<br>Verify Handset sw version and<br>upgrade if required. |

| ltem                  | Version                       | Qty | Solution                                                                                                    |
|-----------------------|-------------------------------|-----|----------------------------------------------------------------------------------------------------|
| T-408                 | Veify with<br>Tadiran Support |     | Keep.<br>Install a KSW8000 external system.<br>Verify Base station compatibility<br>with KWS8000 and upgrade BS<br>version if required<br>Verify Handset sw version and<br>upgrade if required. |
| TA-1088/PT<br>Magneto |                               |     | Remove                                                                                                    |
| TEM                   | n/a                           |     | Кеер                                                                                                    |
| TIM                   |                               |     | Remove                                                                                                    |
| VDK                   |                               |     | Replace phone with T322 phone.<br>Note that the T322 is qualified as<br>general purpose phone but not to<br>work in conjunction with Sea<br>Navigator, Sea Attendant or in a<br>Contact Center  |
| VDM                   |                               |     | Remove                                                                                                    |
| VIC                   |                               |     | Remove                                                                                                    |
| VSM                   |                               |     | Remove                                                                                                    |
| X38                   | n/a                           |     | Кеер                                                                                                    |
| X39                   | n/a                           |     | Кеер                                                                                                    |

# Appendix E – Voice Mails

| VM                        | Version | Y/N | Solution                                                                |  |
|---------------------------|---------|-----|-------------------------------------------------------------------------|--|
| iCMC                      |         |     | Remove Card - Use Aeonix SeaMail                                        |  |
| iCMC-200                  |         |     | Remove Card - Use Aeonix SeaMail                                        |  |
| IPC                       |         |     | Remove Card                                                             |  |
| IPC Office                |         |     | Remove Card                                                             |  |
| IPC2                      |         |     | Remove Card                                                             |  |
| IPC2 Office               |         |     | Remove Card                                                             |  |
| IPC2 Office/SFC           |         |     | Remove Card - Use Aeonix SeaMail                                        |  |
| IPC2<br>Office/uCMC       |         |     | Remove Card - Use Aeonix SeaMail                                        |  |
| IPC2<br>Office/WiCMC      |         |     | Remove Card - Use Aeonix SeaMail<br>Does not support PMS                |  |
| IPC2/SFC                  |         |     |                                                                         |  |
| IPC2/uCMC                 |         |     | Remove Card - Use Aeonix SeaMail                                        |  |
| IPC2/WiCMC                |         |     | Remove Card - Use Aeonix SeaMail<br>Remove Card - Use Aeonix SeaMail    |  |
|                           |         |     | Does not support PMS                                                    |  |
| IPC2ipx                   |         |     | Remove Card                                                             |  |
| IPC2ipx/SFC,              |         |     | Remove Card - Use Aeonix SeaMail                                        |  |
| IPC2ipx/uCMC              |         |     | Remove Card - Use Aeonix SeaMail                                        |  |
| IPC2ipx/WiCMC             |         |     | Remove Card - Use Aeonix SeaMail<br>Does not support PMS                |  |
| IPCipx                    |         |     | Remove Card                                                             |  |
| iVMFipx                   |         |     | Remove Card - Use Aeonix SeaMail                                        |  |
| SeaMail for IPx<br>Office |         |     | Not Supported - Use Aeonix<br>SeaMail                                   |  |
| SeaMail on PC             |         |     | Upgrade to latest released version -<br>Reconfigure to work with Aeonix |  |

# **Appendix F – Applications**

| Туре                  | Арр                                         | Y/N                                                            | Solution                                                         |  |
|-----------------------|---------------------------------------------|----------------------------------------------------------------|------------------------------------------------------------------|--|
| Admin                 | CVA - CoralVIEW<br>Administrator            | Not Required - Unified Admin is available from the soft switch |                                                                  |  |
| Attendant<br>Position | CAP Replace with Sea Attendant application  |                                                                | -                                                                |  |
| Conf Manager          | CBM -<br>Conference<br>Bridge Manager       |                                                                | Replace with External Conference<br>Application                  |  |
| Contact Center        | Composit<br>Contact Center<br>(Pro/Express) |                                                                | Will be available in Aeonix R2                                   |  |
| CTI                   | CSTS iAPA                                   |                                                                | Not Supported                                                    |  |
| СТІ                   | RAPA                                        |                                                                | Not Supported                                                    |  |
| Logging               | VCLog Voice<br>Logging System               |                                                                | Кеер                                                             |  |
| Maintenance           | ASCII Database<br>conversion<br>software    |                                                                | Not Required - All DB is kept in the softs switch                |  |
| Maintenance           | FMprog Keep. Use for WG upgrades            |                                                                | Keep. Use for WG upgrades                                        |  |
| Monitoring            | CFM - Coral Fault<br>Manager                |                                                                | Not Supported                                                    |  |
| Monitoring            | Coral Traffic<br>Report (CTR)               |                                                                | Not Supported                                                    |  |
| UC                    | Coral Navigator                             |                                                                | Replace with Sea Navigator                                       |  |
| UC                    | CVD - CoralVIEW<br>Designer                 |                                                                | Not Required - Unifies Admin is available from the soft switch   |  |
| UC                    | FlexAttendent                               |                                                                | Replace with Sea Attendant                                       |  |
| UC                    | FlexCT Call<br>Center                       |                                                                | Not Supported                                                    |  |
| UC                    | FlexCT<br>CallMaster<br>(CCM)               |                                                                | Not Supported                                                    |  |
| UC                    | FlexCT Client<br>SDK                        |                                                                | Not Supported                                                    |  |
| UC                    | FlexCT<br>ContactLauncher                   |                                                                | Not Supported                                                    |  |
| UC                    | FlexCT IVR                                  |                                                                | Not Supported                                                    |  |
| UC                    | FlexCT<br>PathFinder                        |                                                                | Not Supported. Replace with<br>Incoming Call in User programming |  |
| UC                    | FlexCT Server                               |                                                                | Not Supported                                                    |  |

| Туре | Арр                                             | Y/N                              | Solution                                     |
|------|-------------------------------------------------|----------------------------------|----------------------------------------------|
| UC   | FlexCT                                          | Not Supported. Replace with TAPI |                                              |
|      | TAPIDriver                                      |                                  | driver in Sea Navigator.                     |
| UC   | FlexCT<br>Telephony<br>Toolbar or desk<br>phone |                                  | Not Supported. Replace with Sea<br>Navigator |
| UC   | FlexCT VIC                                      | Not Supported                    |                                              |
| UC   | FlexCT WWO                                      | Not Supported                    |                                              |
|      | CCP - Composit<br>Contact Pro                   |                                  | Upgrade to latest version                    |

\*\*\* End \*\*\*

www.tadirantele.com

If you have any questions regarding this note, please contact our support team at:

| Country                                | Email Address              | Phone Number     |
|----------------------------------------|----------------------------|------------------|
| Worldwide (excluding U.S.A. and China) | support@tadirantele.com    | +972-3-9262019   |
| U.S.A.                                 | support@tadiranamerica.com | +1-516-632-7300  |
| China                                  | support@tadiran-ktt.com    | +86-871-63811899 |

The information contained in this document is proprietary and is subject to all relevant laws protecting intellectual property, as well as any specific agreement protecting Tadiran Telecom (TTL) L.P.'s ("Tadiran") rights. Neither this document nor the information contained herein may be published, reproduced or disclosed to third parties, in whole or in part, without the express, prior, written permission of **Tadiran**. Any use of this document or the information contained herein for any purposes other than those for which it was disclosed is strictly forbidden.

© 2013 Copyright Tadiran Telecom (TTL) L.P.

| Worldwide: Tadiran Telecom (TTL) L.P.                                                                      |  |  |  |  |
|----------------------------------------------------------------------------------------------------|--|--|--|--|
| 23 Hayetzira Street P.O.Box 7607, Petach-Tikva 49517 Israel 🗆 Phone +972-3-9262000 🗆 Fax +9723-92622310    |  |  |  |  |
| U.S.A.: Tadiran Telecom Inc.                                                                               |  |  |  |  |
| 265 Executive Drive, Suite 250, Plainview, NY 11803, U.S.A. D Phone +1-516-632-7200 D Fax +1-516-632-7210  |  |  |  |  |
| China: Kunming Tadiran Telecom Equip. Co., Ltd                                                             |  |  |  |  |
| 225 Guangxing Road, Guandu District, Kunming 650200, China 🗌 Phone +86-871-63811899 🗌 Fax +86-871-63811900 |  |  |  |  |